#### *Computing Systems & Performance*

**SOL** 

# **MSc Informatics Eng.**

2013/14

*A.J.Proença* 

# **Concepts from undegrad Computer Systems** (2) *(most slides are borrowed)*

*AJProença, Computer Systems & Performance, MEI, UMinho, 2013/14 1*

# **Multilevel On-Chip Caches**

Intel Nehalem 4-core processor

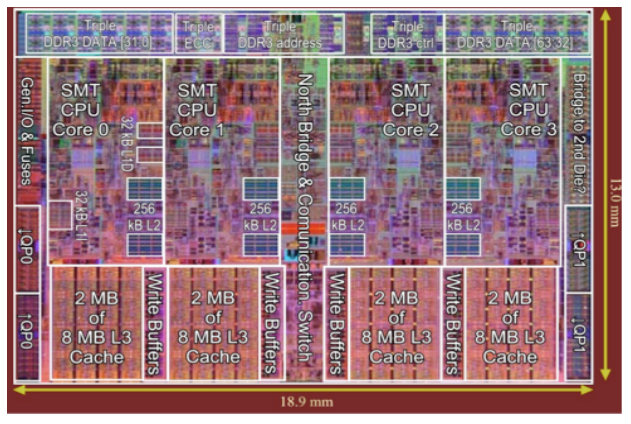

Per core: 32KB L1 I-cache, 32KB L1 D-cache, 512KB L2 cache

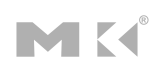

**Chapter 5 — Large and Fast: Exploiting Memory Hierarchy — 3** 

# **Inside the Processor**

**AMD Barcelona: 4 processor cores** 

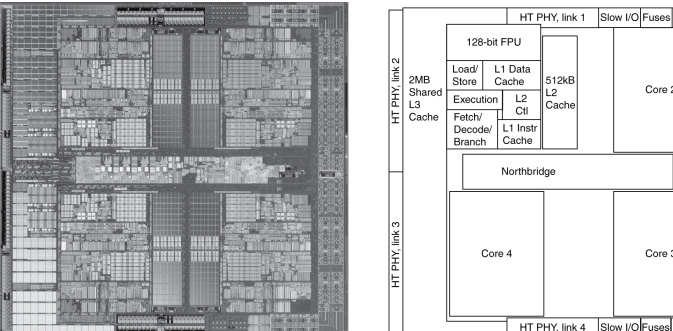

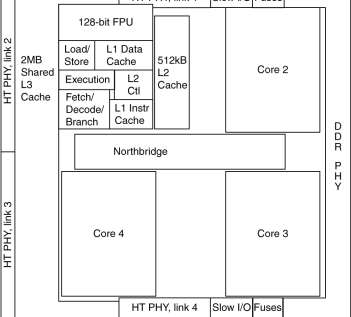

MK

**Chapter 1 — Computer Abstractions and Technology — 2** 

# *Internal architecture of Intel P6 processors*

#### 人

*Note: "Intel P6" is the common µarch name for PentiumPro, Pentium II & Pentium III, which inspired Core and Nehalem*

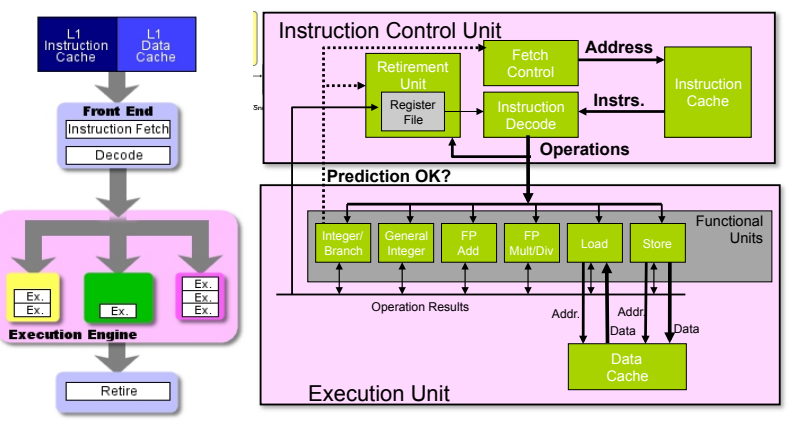

*AJProença, Computer Systems & Performance, MEI, UMinho, 2013/14 4*

# *Some capabilities of Intel P6*

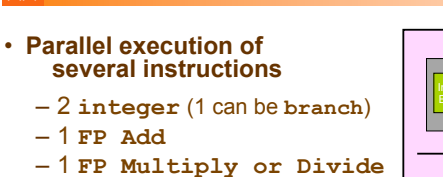

– 1 **load** 

人民

– 1 **store** 

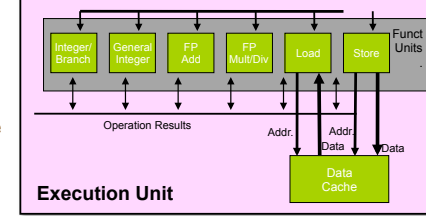

• Some instructions require > 1 cycle, but can be pipelined:

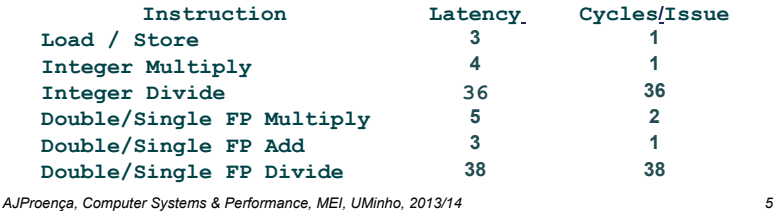

*Converting instructions with registers into operations with tags*

#### $20x$

- **Assembly version for combine4** 
	- data type: *integer* ; operation: *multiplication*

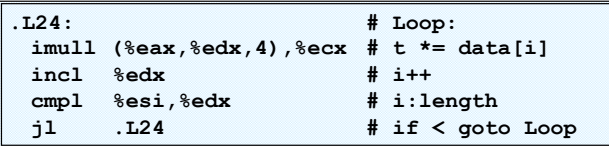

# • **Translating 1st iteration**

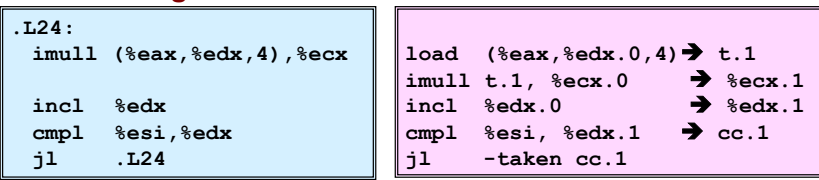

#### *A detailed example: generic & abstract form of combine*

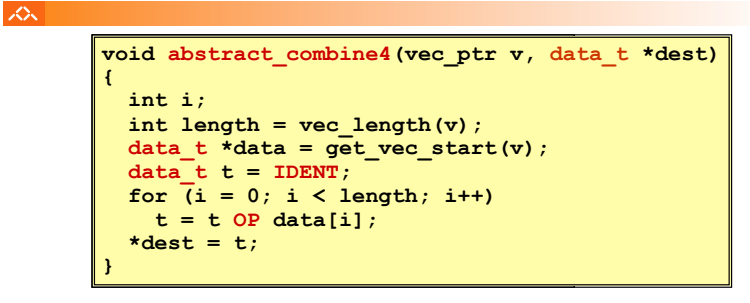

#### • **Procedure to perform addition**

- compute the sum of all vector elements
- store the result in a given memory location
- structure and operations on the vector defined by ADT
- **Metrics**
- Clock-cycles Per Element, **CPE**

*AJProença, Computer Systems & Performance, MEI, UMinho, 2013/14 6*

## *Visualizing instruction execution in P6: 1 iteration of the multiplication cycle on combine*

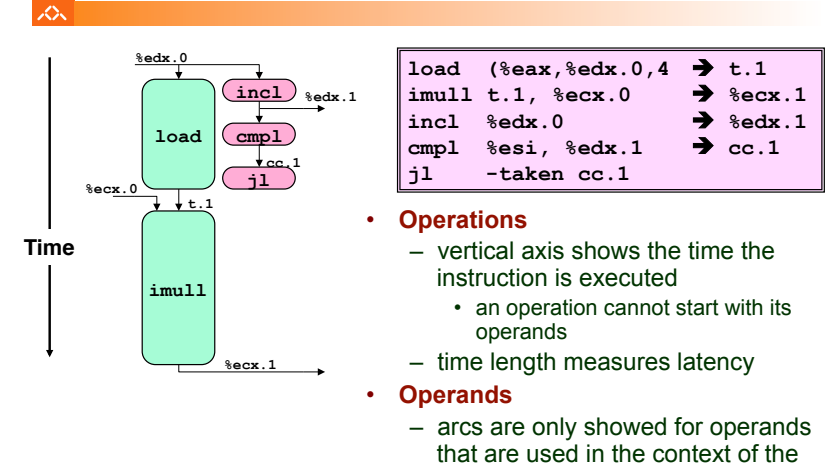

*execution unit* 

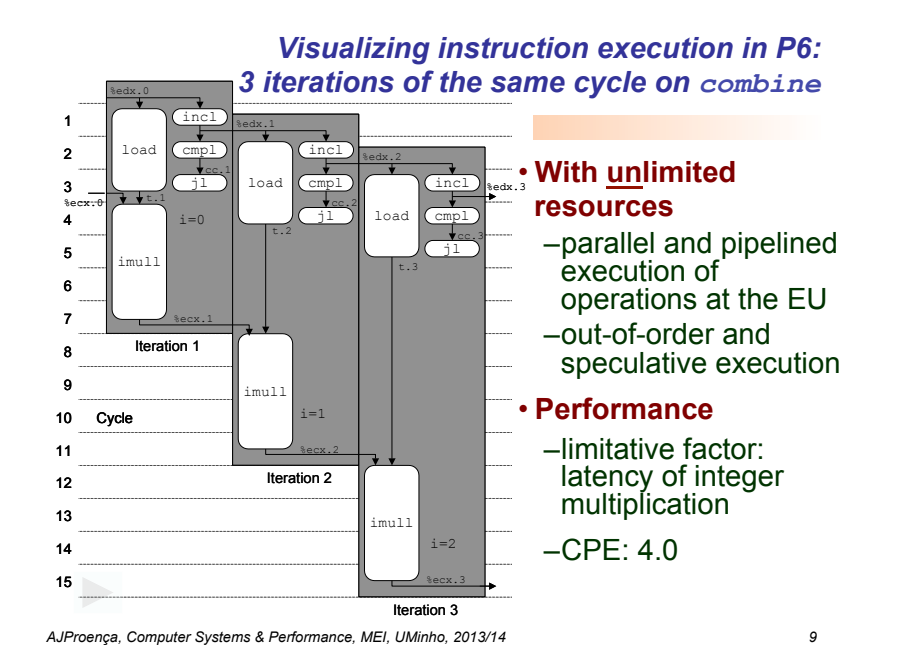

#### *Visualizing instruction execution in P6: 4 iterations of the addition cycle on combine*

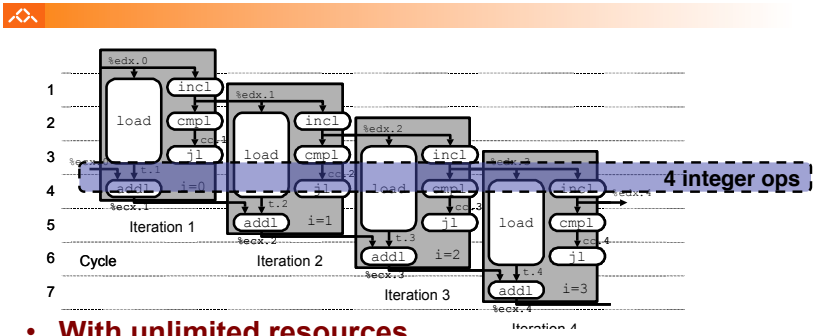

- **With unlimited resources**
- **Performance**
	- it can start a new iteration at each clock cycle
	- theoretical CPE: 1.0
	- it requires parallel execution of 4 integer operations

*AJProença, Computer Systems & Performance, MEI, UMinho, 2013/14 10*

# *Machine dependent optimization techniques: loop unroll (1)*

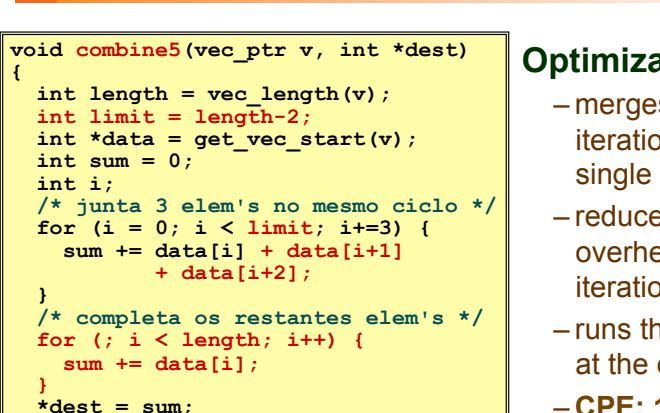

# **Optimization 4**:

- merges several (**3**) iterations in a single loop cycle
- reduces cycle overhead in loop iterations
- runs the extra work at the end
- **CPE: 1.33**

*Iterations of the addition cycles: analysis with limited resources*  %edx.3 6 ふ load incl 7 %edx.4 8 %ecx.*i* +1 cmpl incl %ecx.3 %edx.5 t.4 cc.4 9 addl **)(** jl load  $i=3$ 10 cmpl load incl %ecx.*i* +1  $\frac{4 \text{ edx.6}}{2 \text{ loa}}$ t.5 cc.5 %ecx.4 11 addl **)(** jl Iteration 4 t.6 %ecx.5  $i=4$ 12 addl cmpl load Iteration 5 cc.6 13 jl incl %edx.7 t.7 14 %ecx.6  $i=5$ addl cmpl Iteration 6 cc.7 15 jl load incl %edx.8 – only 2 integer units  $i=6$ cmpl  $\sim$ g %ecx.*i* +1 t.8 cc.8  $-$  some options must be delayed, even if %ecx.7 addl **)(** jl Iteration 7 the operands are available  $i=7$ – priority: execution order in the code %ecx.8 Iteration 8

## • **Performance**

– expected CPE: 2.0

**}** 

 $\infty$ 

*Machine dependent optimization techniques:* 

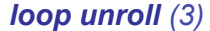

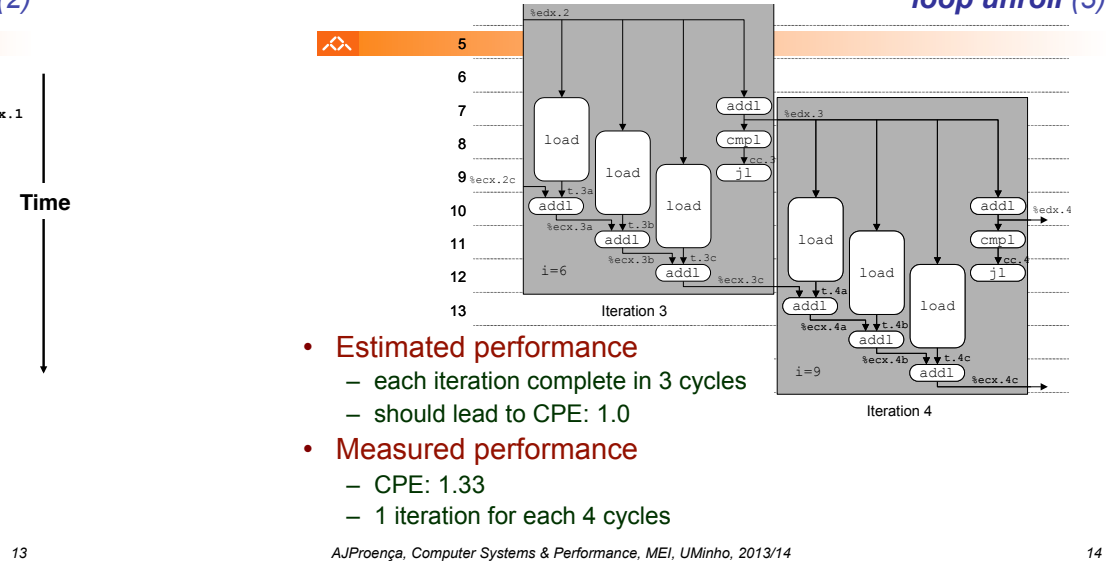

*Machine dependent optimization techniques: loop unroll (2)* 

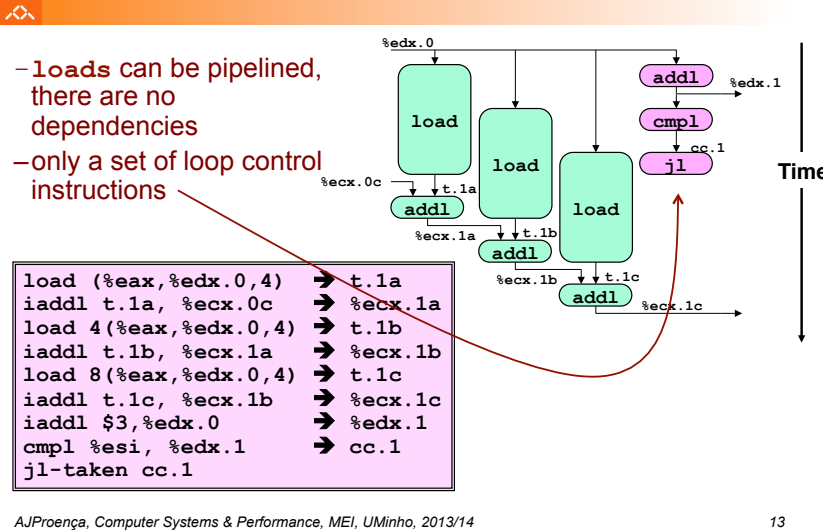

# *Machine dependent optimization techniques: loop unroll (4)*

#### 人

**CPE** value for several cases of loop unroll:

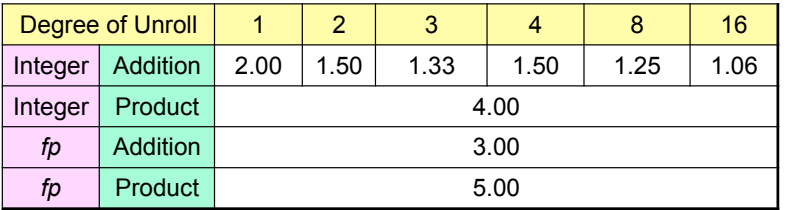

- only improves the integer addition
	- remaining cases are limited to the unit latency
- result does not linearly improve with the degree of unroll
	- subtle effects determine the exact allocation of operations

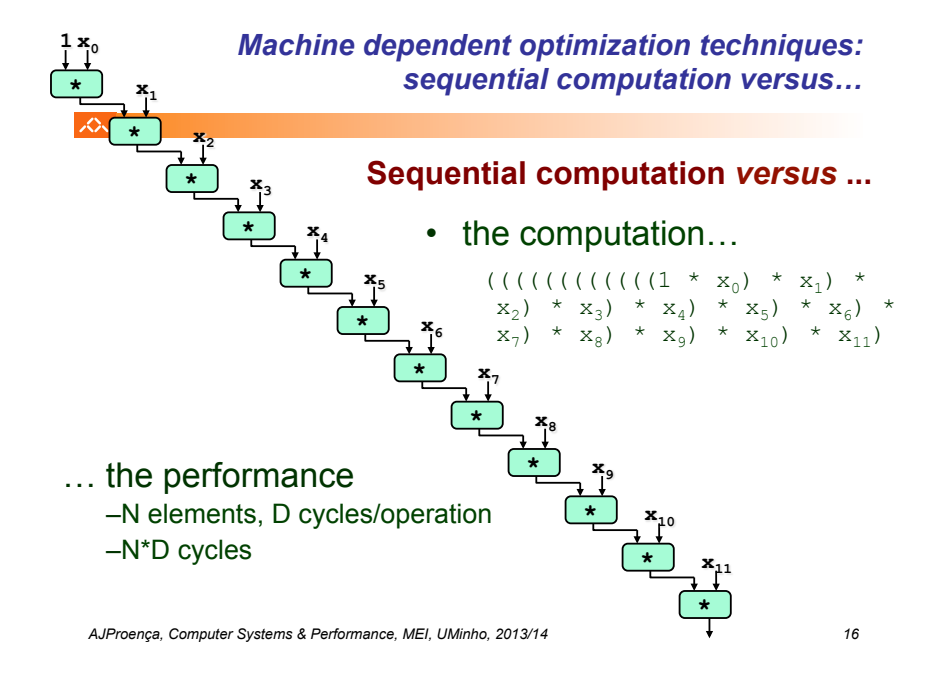

# *Machine dependent optimization techniques: loop unroll with parallelism (1)*

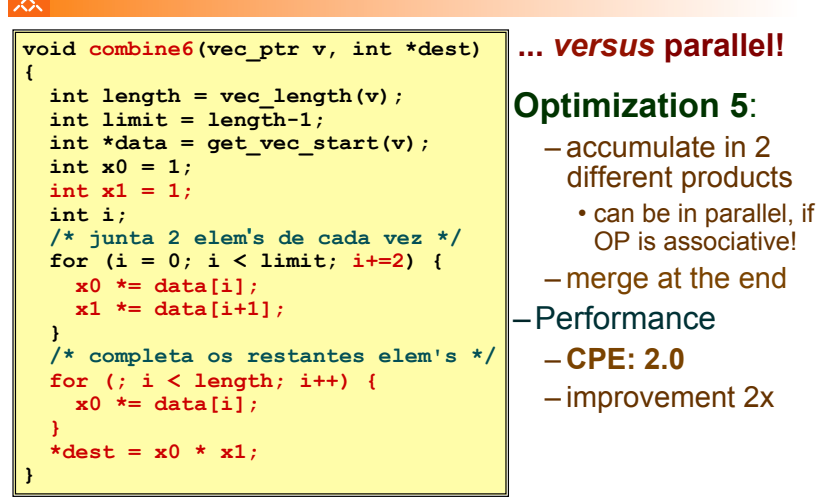

*AJProença, Computer Systems & Performance, MEI, UMinho, 2013/14 18*

*Machine dependent optimization techniques: … versus parallel computation*

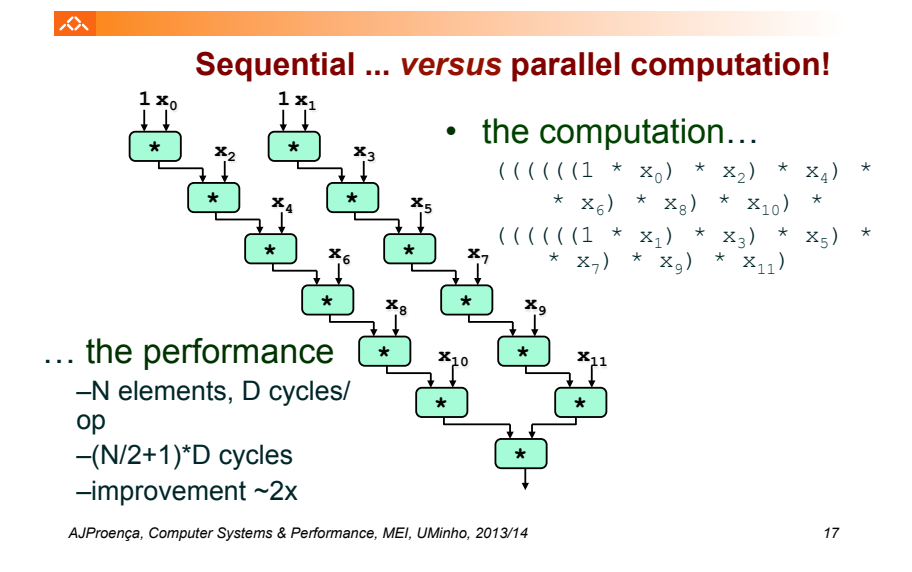

# *Machine dependent optimization techniques: loop unroll with parallelism (2)*

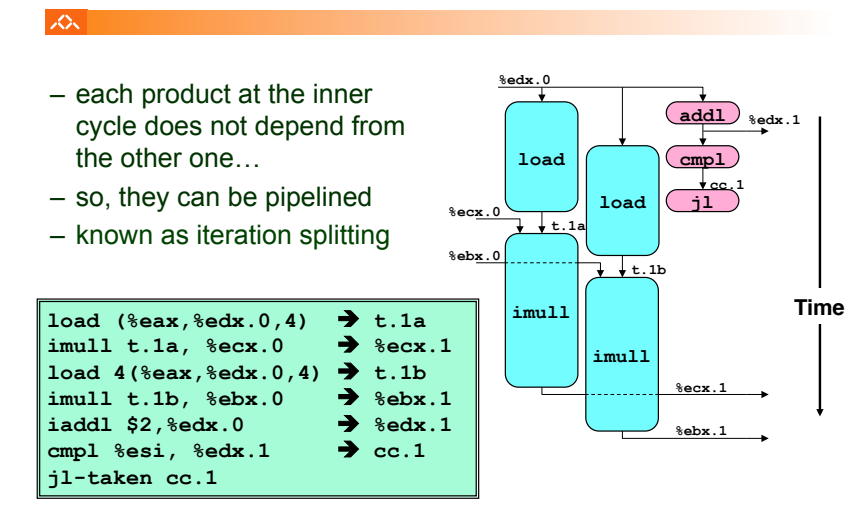

*AJProença, Computer Systems & Performance, MEI, UMinho, 2013/14 19*

addl %edx.0 *Machine dependent optimization techniques: loop unroll with parallelism (3)* 

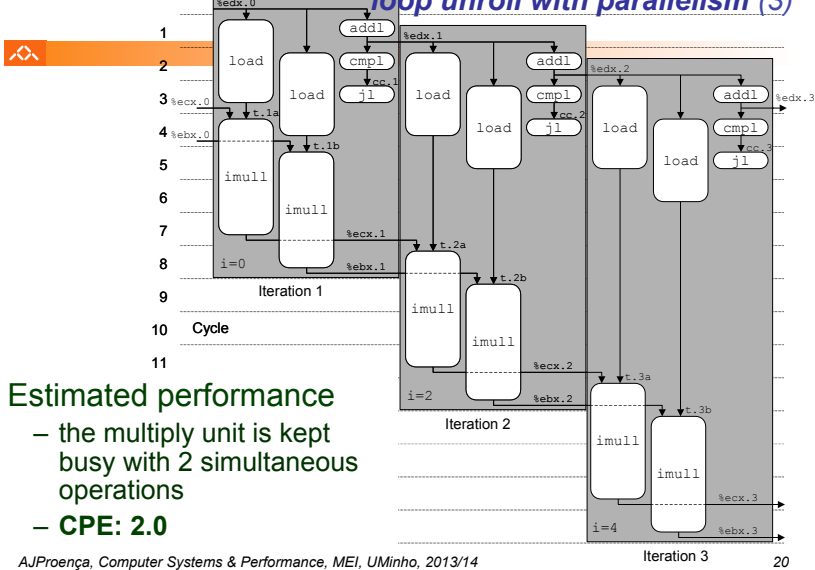

## *Code optimization techniques: comparative analyses of combine*

iz.

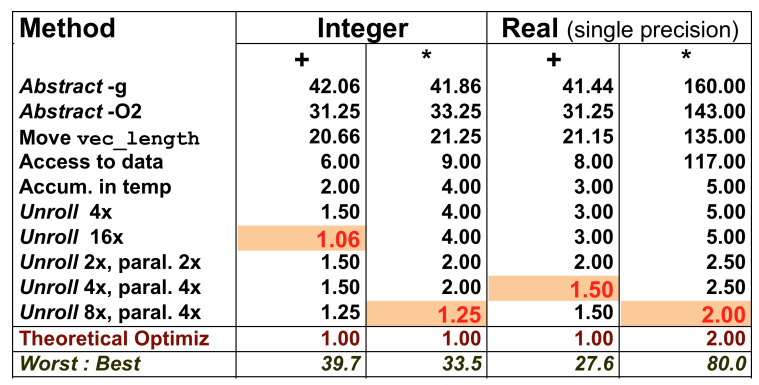

*AJProença, Computer Systems & Performance, MEI, UMinho, 2013/14 21*

- It requires a lot of registers!
	- to save results from add/multip
	- only 6 integer registers in IA32
		- also used as pointers, loop control, …
	- 8 fp registers

 $\infty$ 

- when registers aren't enough, temp's are pushed to the stack cuts performance gains
	-
	- (see assembly in integer product with 8x unroll & 8x parallelism)
- re-naming registers is not enough
	- it is not possible to reference more operands than those at the instruction set
	- … main drawback at the IA32 instruction set

### • Operations to parallelize must be associative!

- fp add & multipl in a computer is not associative!
	- (3.14+1e20)-1e20 not always the same as 3.14+(1e20-1e20)…

*AJProença, Computer Systems & Performance, MEI, UMinho, 2013/14 22*

#### *Last week homework*

*Code optimization: ILP limitations* 

# *Limitation of parallelism: not enough registers*

 $20x$ 

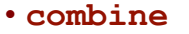

- integer multiplication
- 8x unroll & 8x parallelism
- 7 local variables share 1 register (**%edi**)
	- note the stack accesses
	- performance improvement is compromised...
	- consequence: register spilling

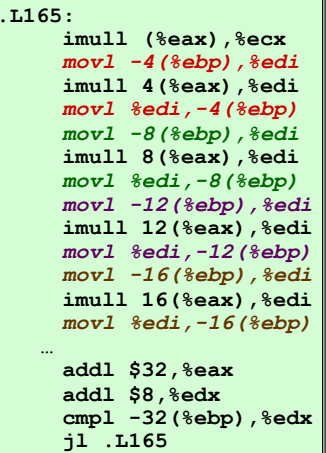

#### **SOL**

#### **The problem:**

- To identify all AMD and Intel processor microarchitecures from Hammer and Core till the latest releases, and build a table with:
	- # pipeline stages, # simultaneous threads, degree of superscalarity, vector support, # cores, type/speed of interconnectors,...
- To identify the CPU generations at the SeARCH cluster

#### **Expected table headings:**

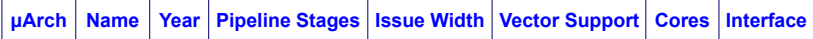

#### **Example of a CPU generation at the cluster:**

*5ª: Clovertown E5345 (4c, Core w/o HT, 2x4MB L2, 65nm, 2.33GHz)* 

*AJProença, Computer Systems & Performance, MEI, UMinho, 2013/14 24*